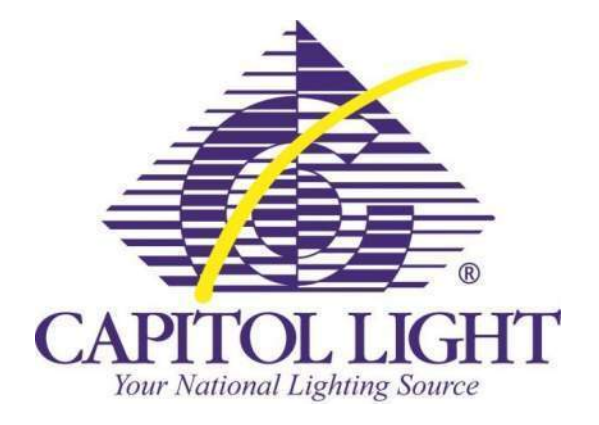

# **Capitol Light Web Order Entry Reference Guide**

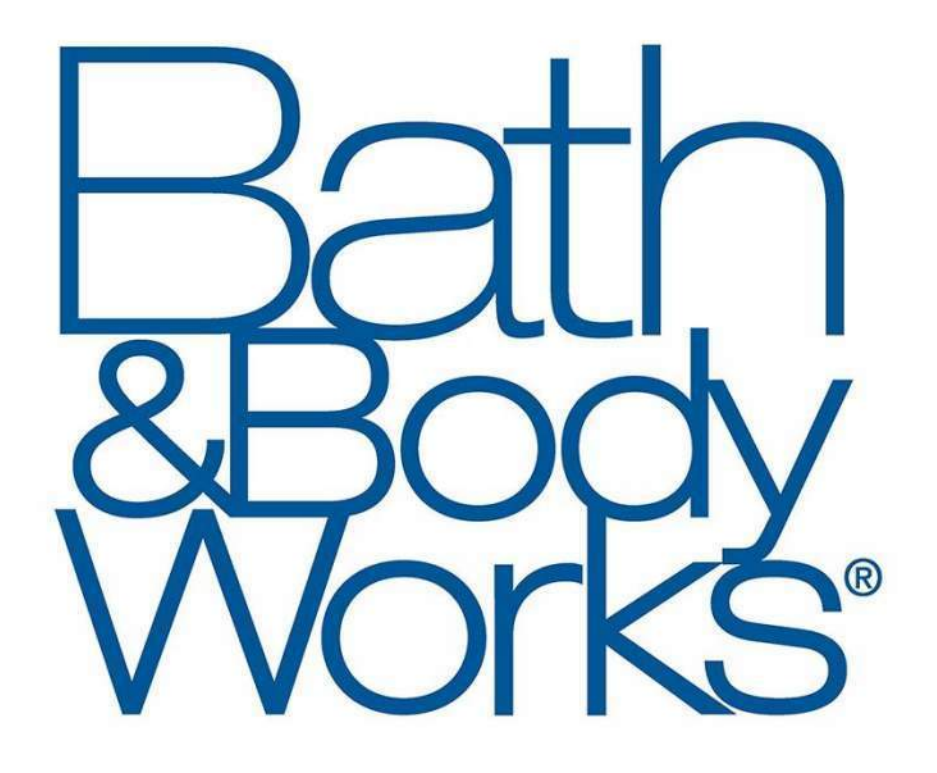

## **Light Bulb Ordering Guidelines**

#### **Login:**

- 1. Go to<http://www.capitollight.com/Mobile/login.aspx> and type in your Username and Password
	- a. Username 'bbw' plus your 4 digit store number (if the store number is not 4 digits, add zeros to the beginning to make it 4 digits)
	- b. Password is 'Email@stores'.

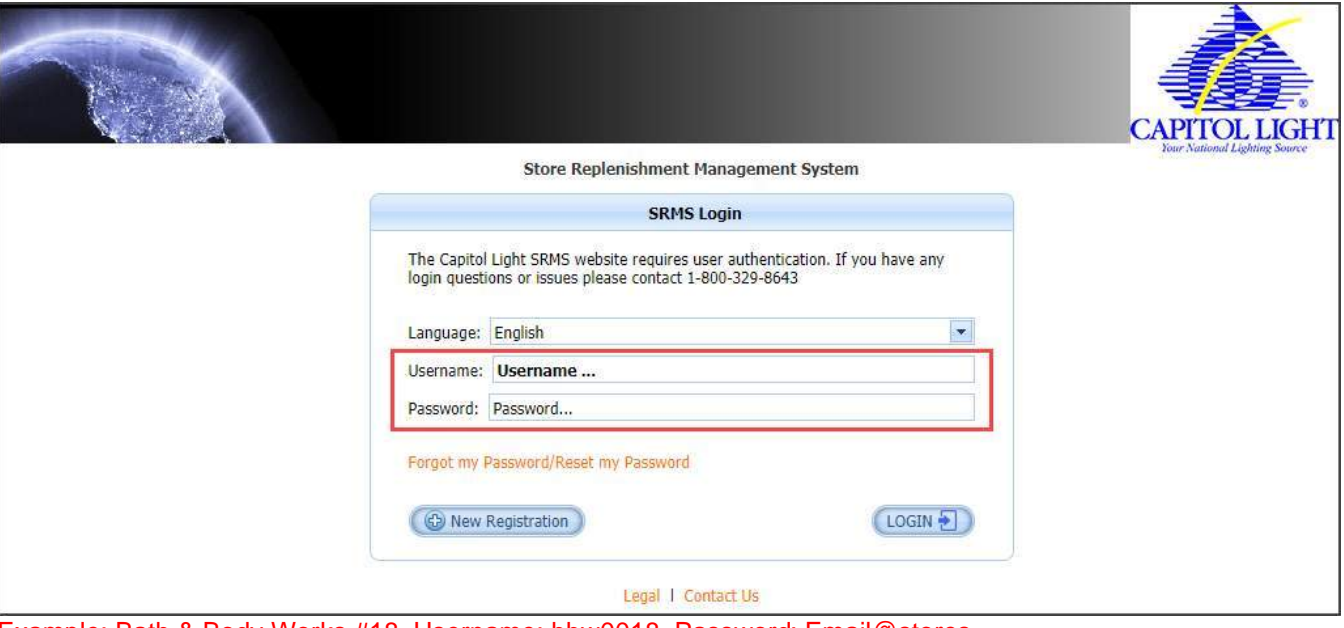

Example: Bath & Body Works #18, Username: bbw0018, Password : Email@stores

2. Enter your name and then click Continue

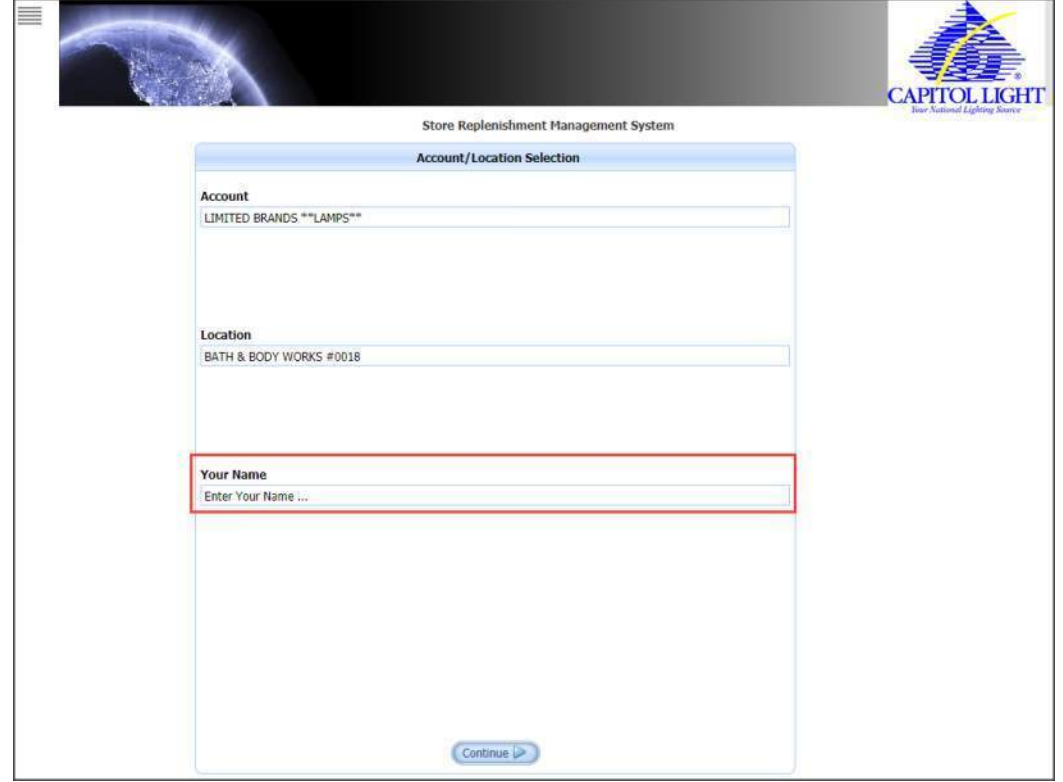

You will be directed to your order form for the store

### **Read Important Notes:**

The Important Notes section has two pieces of information: red font is basic account notes about how to place orders and blue text is specific to your store.

- 1. Click on the down arrow to expand the Important Notes Section Account: Lbrands Location: BATH & BODY WORKS #0018 l dl Username: Sample  $\sqrt{\frac{1}{n}}$  Cart Total: \$0.00 **VICTORIA'S SECRET / PINK CAPITOL LIGHT** BATH & BODY WORKS **Store Replenishment Management System**  $\overline{\mathbf{z}}$ **Important Notes**  $S$  Shop My Account My Cart Logoff Account: Lbrands Location: BATH & BODY WORKS #0018  $\subset$ Username: Sample Cart Total: \$0.00 VICTORIA'S SECRET / PINK **CAPITOL LIGHT** BATH & BODY WORKS **Store Replenishment Management System**  $\boxed{\mathbf{x}}$ **Important Notes** If you have any questions please contact your account representative Rebecca Lovley  $\otimes$  800-621-1230.<br>1) Enter the number of cases of each item you need to order.<br>2) Click on My Cart to proceed to checkout.<br>3) Click Sub Your store LED warranty start date is May 2018. My Account My Cart Lagoff
- 2. Once you are done reading the notes, you can close the notes by clicking the up arrow

#### **Locate and Select Bulbs:**

- 1. Locate light bulbs needed
- 2. Scroll down the page to view all bulbs specific to your store

| ≣                                                                           | <b>CAPITOL LIGHT</b><br><b>Four National Lighting Source</b><br>Store Replenishment Management System |                                                                                                    | brands<br><b>VICTORIA'S SECRET / PINK</b><br><b>BATH &amp; BODY WORKS</b> |                 |            | Account: Lbrands<br>Location: BATH & BODY WORKS #0018<br>Username: Sample<br>Cart Total: \$0.00 |                  |  |
|-----------------------------------------------------------------------------|----------------------------------------------------------------------------------------------------|----------------------------------------------------------------------------------------------------|---------------------------------------------------------------------------|-----------------|------------|-------------------------------------------------------------------------------------------------|------------------|--|
|                                                                             |                                                                                                    |                                                                                                    | <b>Important Notes</b>                                                    |                 |            |                                                                                                 |                  |  |
| $S$ Shop<br>- Your track and recessed lighting are integrated LED fixtures. |                                                                                                    | My Account                                                                                                    | My Cart                                                                   |                 | Logoff     |                                                                                                 |                  |  |
| Image                                                                       | Part Number                                                                                           | Description                                                                                                    | Location                                                                  | Case Ouantity   | Case Price | # of Cases<br>Needed                                                                            | Add to Cart      |  |
| $\alpha$<br>ŧΒ                                                              | 47944                                                                                                 | 9.5A19/PER/827-22/P/E26/WG - 9.5W 120V, LED<br>A19, Medium Base (E26), 4.38" Len 2.44" Dia,<br>Dimmable, 2700K, 80 CRI, Wide Flood (250°)<br>Warranty: 3 Years | Sales Floor                                                               | $\overline{1}$  | \$8.95     |                                                                                                 | Œ                |  |
|                                                                             | 47959                                                                                                 | F32T8/TL930/ALTO - 32W 120V, Linear Fluorescent<br>T8, Medium Bi-Pin Base (G13), 48" Len 1" Dia,<br>3000K, 90 CRI                                              | Back of House                                                             | 30 <sub>1</sub> | \$67.20    |                                                                                                 | $\sum_{i=1}^{n}$ |  |
| Q                                                                           | 4S-BAKPAK                                                                                             | RECYCLE BOX " SMALL " 4' LENGTH - Capacity: 18-<br>T12 or 32-T8 4' Linear Fluorescents                                                                         | Recycle Box                                                               | $\mathbf{1}$    | \$55.05    |                                                                                                 | Œ                |  |
|                                                                             | COM-BAKPAK                                                                                            | COM-BAKPAK - Compact Fluorescent Recycling, 5<br>Gallon Pail, Holds Up To 90 CFL Lamps                                                                         | Recycle Box                                                               | $\mathbf{1}$    | \$84.74    |                                                                                                 | Œ                |  |

*Tip: If you cannot see the bulb you are looking for contact Rebecca Lovley at 800-621-1230*

3. Type in the quantity of **cases** for each lamp required and then click the shopping cart icon to the right a. "Cart Total" will update accordingly

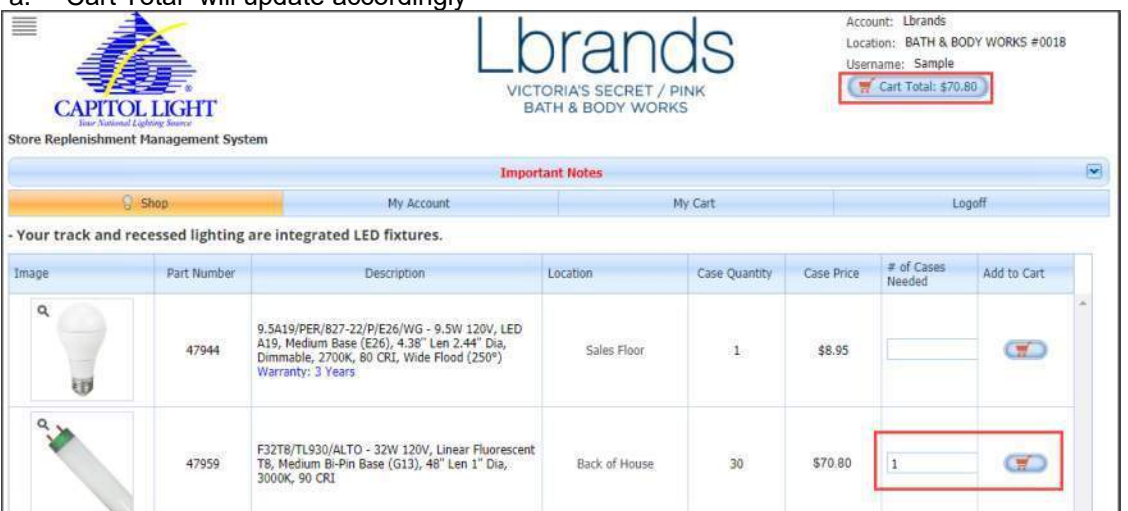

For example if you need the 47959, when you enter (1) in the "# of Cases Needed" column and click add to cart, you will be receiving (30) of the lamps because that is how many come in a case.

### **Check Out:**

1. Once all lamps have been added to your cart, click on the shopping chart in the upper right hand corner

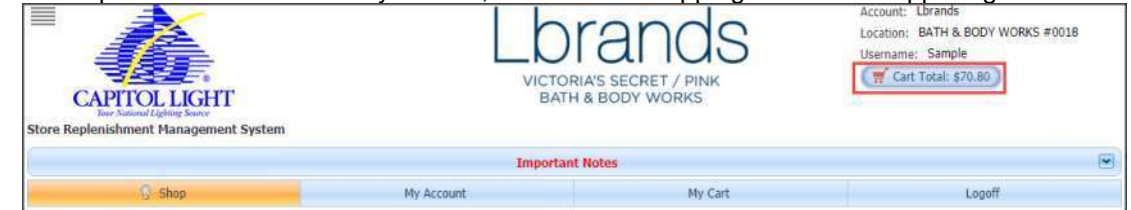

- 2. Review your entire order for accuracy and type your name in the **"Order Entered by"** field
	- a. Review the column "Quantity Shipping to You" this shows how many of each lamp you will be receiving.

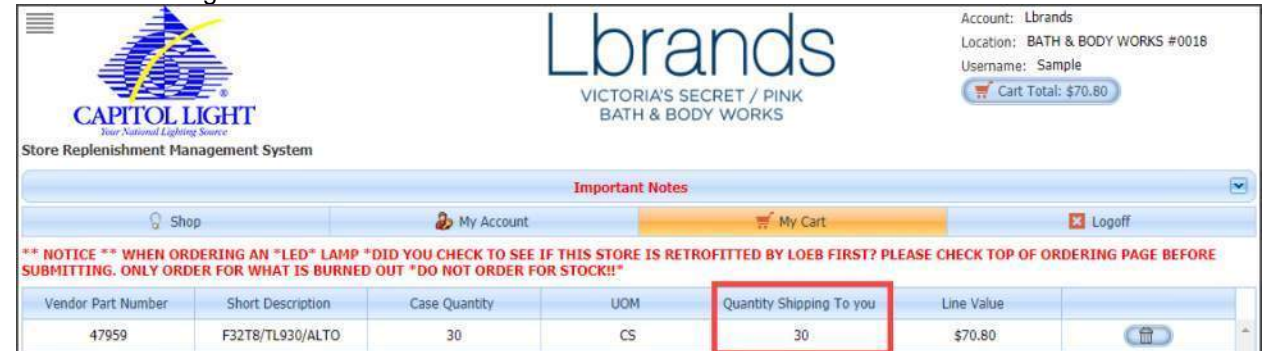

*Tip:* You can make changes at this time by clicking "**Back"** to return to the order homepage

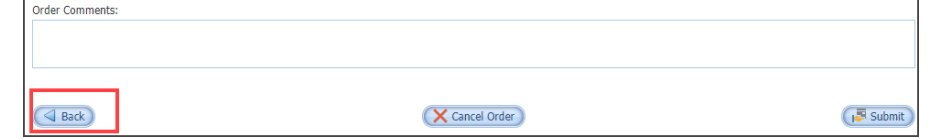

3. Once you have confirmed your order is correct; click "**Submit Order**"

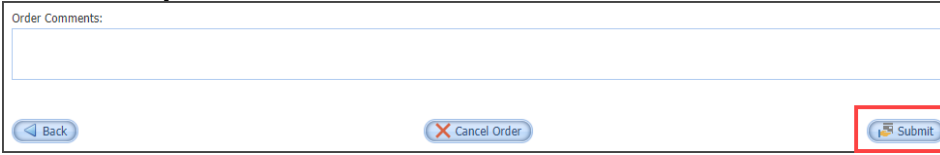

Once the order is submitted you will be brought to an order confirmation screen.

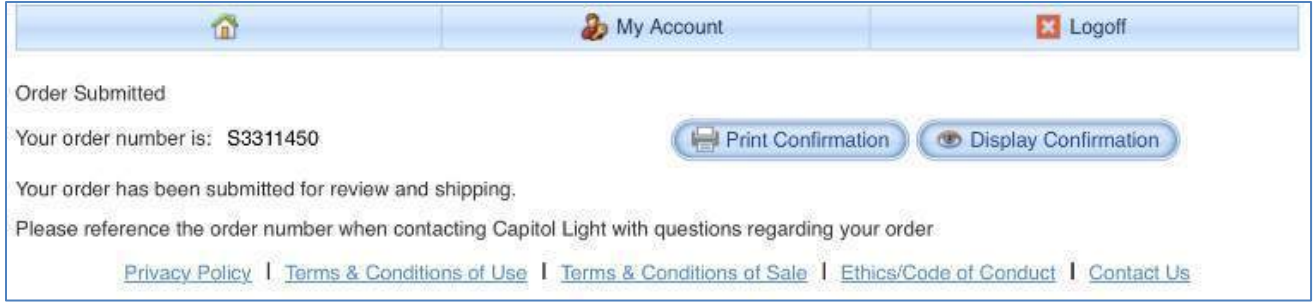

#### You can now log out